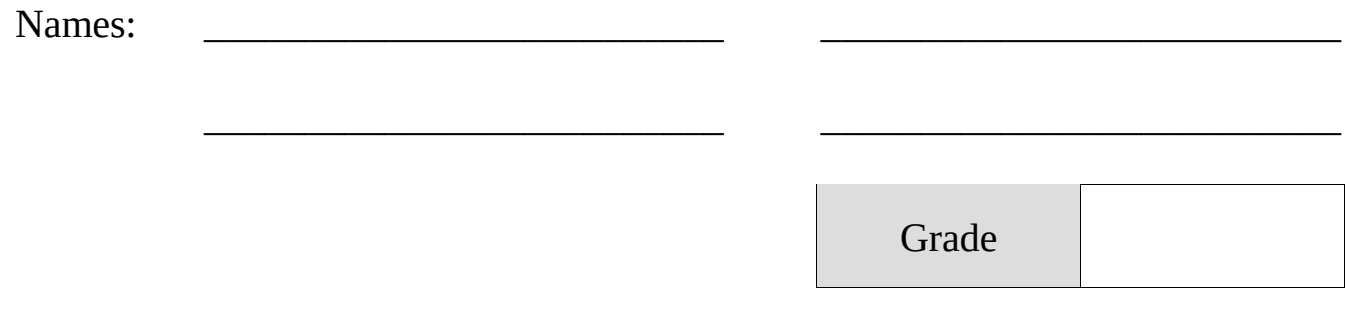

## Independent Research Project: Workday 1

## Part 1: Observing with the Professor Robert L. Mutel Telescope

1. Using the MACRO Observation Planning Tool, fill in the chart below to determine some objects observable by the MACRO Professor Robert L. Mutel Telescope tonight. Some targets may not be observable at all; note this if so.

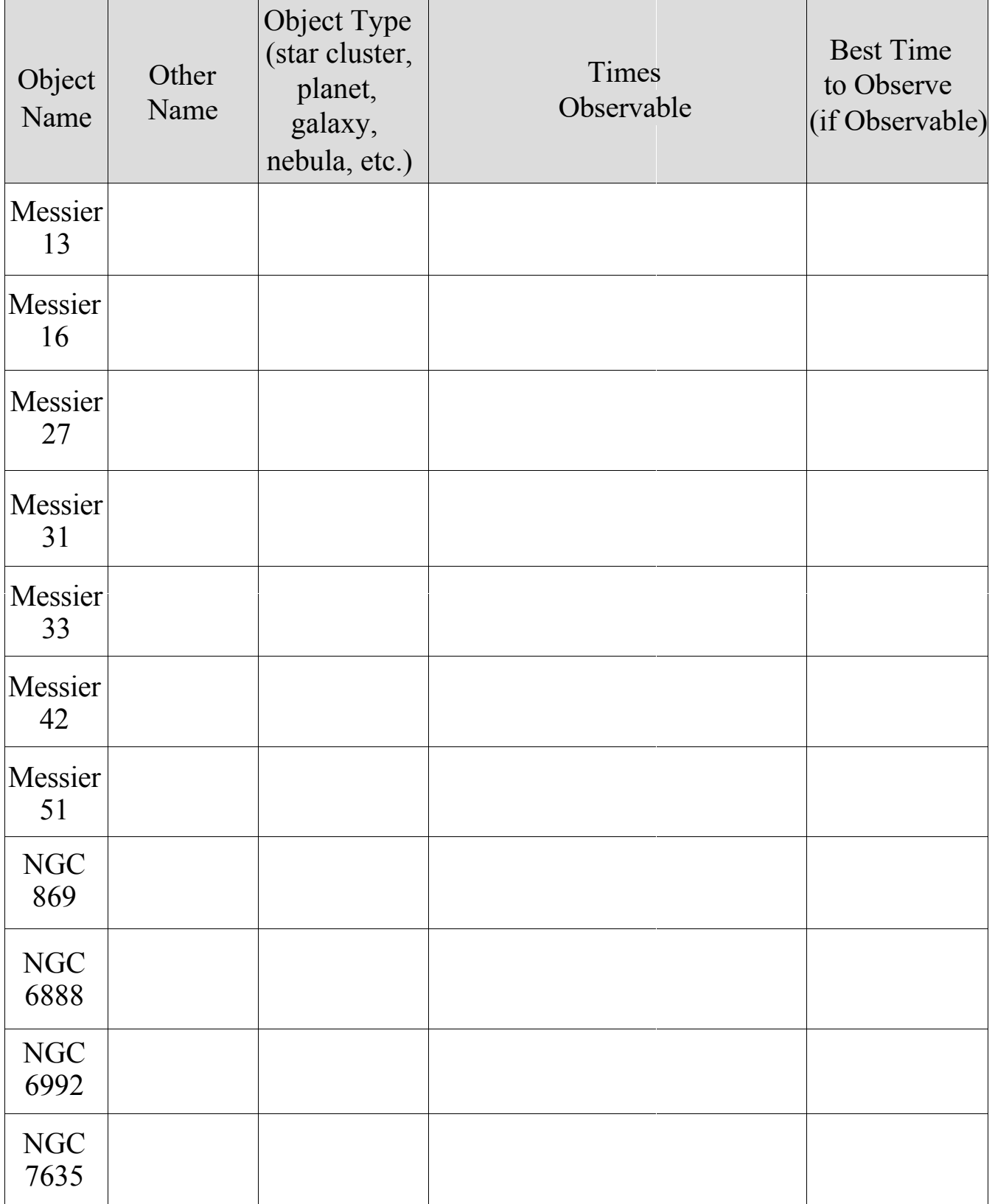

## Part 2: Object Selection and Observation Plan

1.) Review the Final Observing Project Description document. What Object Type has your group pickedto study (nebula, galaxy, etc.)? List three facts about this type of object below. What is the name of your observation target (what Object Option will your group attempt to observe using the RLMT)? Also select and list a Backup Option below.

2.) Why does the RLMT have filters?

3.) Fill in the table below and prepare an observing request on the RLMT by going to the MACRO Website linked on the lab webpage and clicking 'Make an Observation Request...'. What filters and exposure times did you choose and input for your target? Submit your observing request and show the online notification page of your successful submission to your TA, having them stamp below.

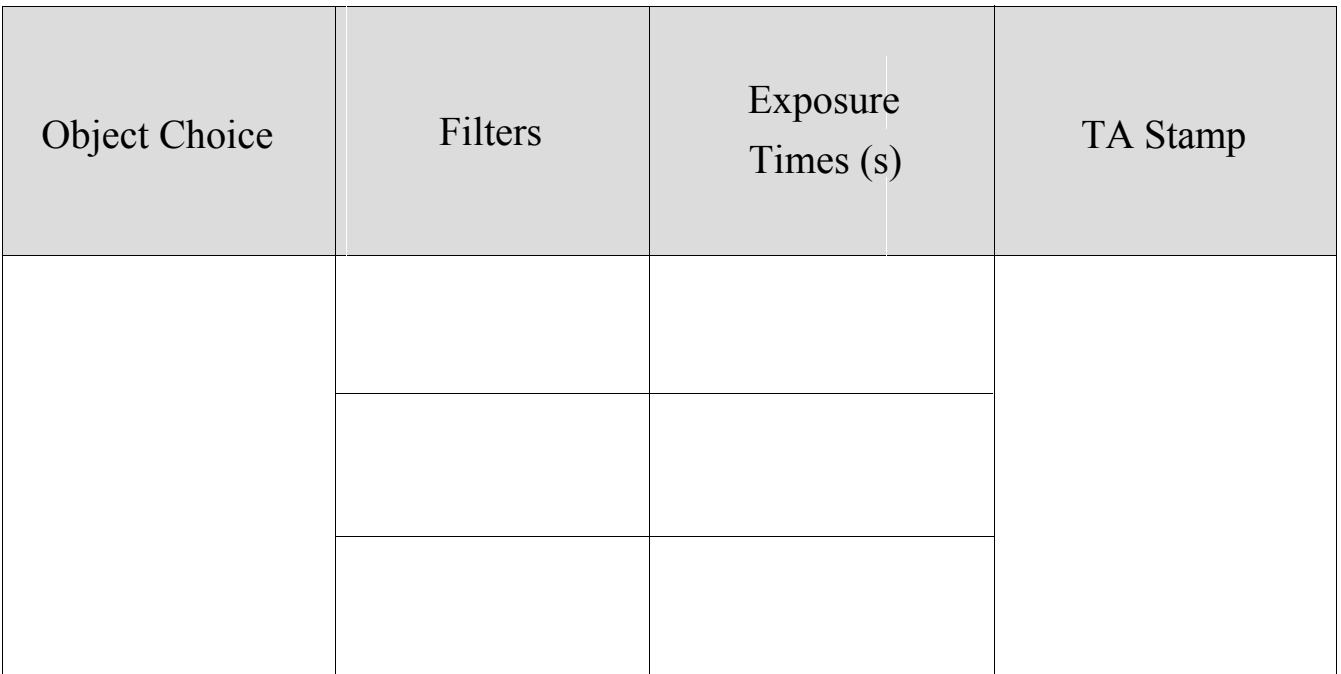

4. )Tour the Van Allen Observatory and learn how it is similar to and different from the RLMT. Take notes below.